## **Formulario de solicitud de Acceso, vinculado al SAIP:**

<http://ayuntamientoperalvillo.gob.do/transparencia/formulario-de-solicitud-de-informacion/>

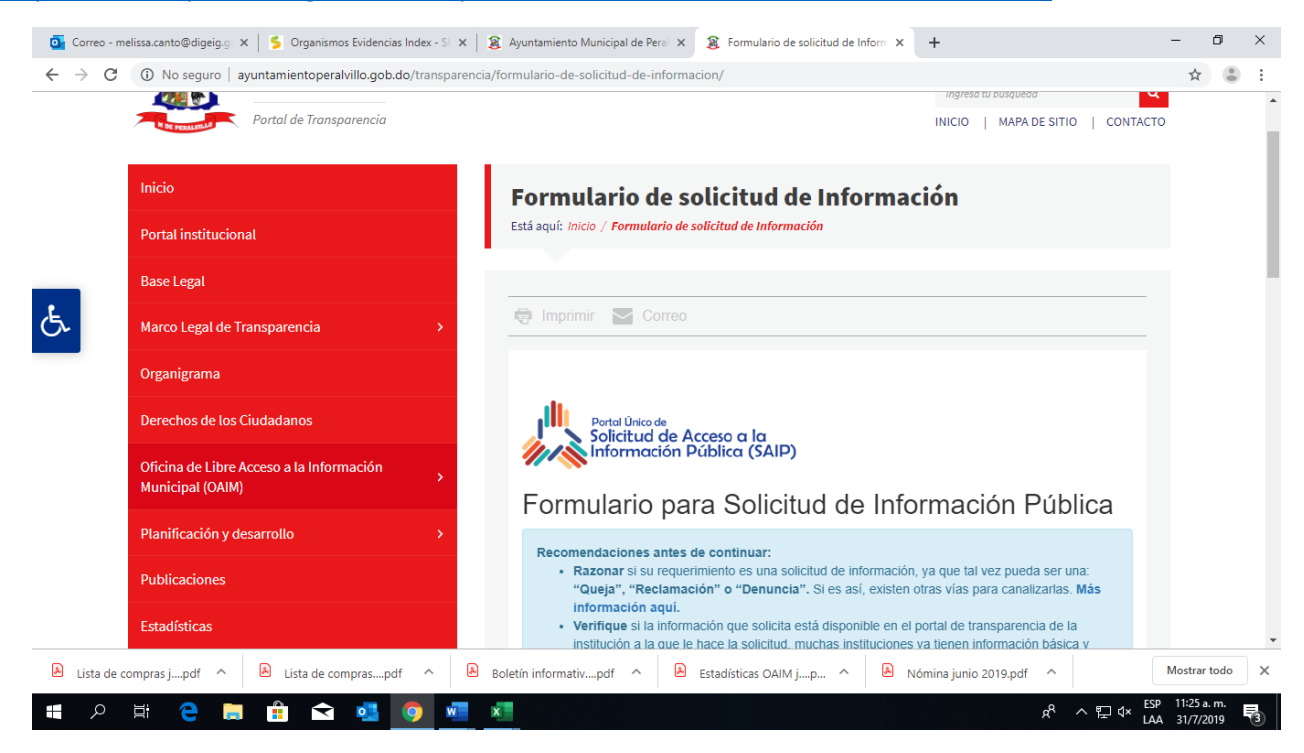